### **ESTATUTO SOCIAL** DE ASSOCIAÇÃO CIVIL SEM FINS LUCRATIVOS

# CAPÍTULO I - DA DENOMINAÇÃO, DA SEDE, DOS OBJETIVOS E OUTRAS DISPOSIÇÕES

Art. 1º, ASSOCIAÇÃO FILANTRÓPICA PRÓ IDOSOS DE ANICUNS - LAR SÃO VICENTE DE PAULO, doravante denominada Associação, é uma pessoa jurídica de direito privado, constituída sob a forma de associação civil sem fins lucrativos, regida pelas normas expressas neste estatuto e por aquelas contidas na legislação brasileira.

Parágrafo único. As atividades da Associação caracterizam-se por seu cunho filantrópico, assistencial, promocional, recreativo e educacional, sem qualquer caráter partidário.

Art. 2<sup>º</sup>. Sua sede e foro encontram-se localizados no seguinte endereço: Rua Antônio Tomé esquina com Rua João Batista Xavier, s/n, Qd. 06, Setor São Vicente de Paulo, Anicuns-GO, CEP 76.170-000.

Parágrafo único. De acordo com a conveniência de suas atividades, a Associação poderá manter escritórios ou representações em outras localidades, cuja instalação dependerá dos termos deliberados em Assembleia Geral.

Art. 3º. A Associação é constituída por prazo indeterminado.

### Art. 4º. São objetivos da Associação:

Associação tem como finalidade a prestação de assistência de caráter assistencial, beneficente e filantrópico aos idosos carentes de recursos socioeconômicos ou em vulnerabilidade social residentes e domiciliados no município de Anicuns-GO e região, com idade mínima de 60 (sessenta) anos, mediante sua acolhida de acordo com as disponibilidades da entidade, seu regimento interno e sempre a juízo da diretoria.

Art. 5<sup>º</sup>. No desenvolvimento de suas atividades, a Associação não fará distinções de gênero, orientação sexual, cor, etnia, religião, condição social, posicionamento político ou quaisquer outras que se mostrem discriminatórias ou vexatórias.

Parágrafo único. Ao longo de seu funcionamento, deverão, ainda, ser observados pela Associação os princípios da legalidade, da impessoalidade, da moralidade, da publicidade, da economicidade e da eficiência.

Art. 6º. O exercício social iniciar-se-á em 1º de janeiro e será finalizado em 31 de dezembro, em conformidade ao ano civil.

Art. 7º. A critério da Assembleia Geral, a organização e o funcionamento da Associação poderão, ainda, ser regulados através de Regimento Interno, a ser aprovado por este órgão.

## **CAPÍTULO II - DO QUADRO SOCIAL E DAS RESPONSABILIDADES DOS ASSOCIADOS**

Art. 8º. A Associação será composta por número ilimitado de associados, sejam pessoas físicas ou jurídicas, que serão admitidas através do seguinte procedimento:

· Preencher a ficha de cadastro e solicitação de admissão junto a Assembleia Geral.

Art. 9º. Os associados serão distribuídos nas seguintes categorias:

a) Associados fundadores: pessoas presentes no momento de fundação da Associação, que tenham participado da Assembleia Geral de sua constituição e cuja assinatura esteia registrada na respectiva ata;

b) Associados efetivos: pessoas que se engajem, ativa e regularmente, nas atividades desenvolvidas pela Associação e que se disponham para a consecução de seus fins;

2 Cunh

Willian Reicharth Pereira/Alvim AIL

OAB/GO 24.446

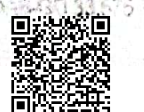

Autenticar documento em https://alegodigital.al.go.leg.br/autenticidade com o identificador 32003200370035003400310030003A00500052004100, Documento assinado digitalmente conforme art. 4º, II da LEITOPE alle La COM CamScanner c) Associados contribuintes: pessoas que contribuam financeiramente com quantias, bens, direitos para a manutenção da Associação:

d) Associados honorários: pessoas que, no exercício de suas atividades particulares ou profissionais, tenham se destacado no campo de atuação da Associação, colaborando para a realização de seus fins.

Art. 10. São deveres do associado:

I. respeitar e observar as disposições deste estatuto, bem como demais normas aprovadas pela Assembleia Geral e pelo Conselho Diretor ou previstas na legislação brasileira;

II. agir com decoro e com respeito em relação à Associação;

III. cooperar para a efetivação dos objetivos da Associação e para o seu fortalecimento;

IV. quitar as suas contribuições pecuniárias periódicas, caso existam, de acordo com as datas e as quantias determinadas pela Assembleia Geral;

V. participar de maneira ativa, compromissada e zelosa das comissões de trabalho e demais atividades para as quais tenha sido designado;

VI. exercer com responsabilidade os cargos para os quais tenha sido indicado pela Assembleia Geral, inclusive e especialmente aqueles de administração e fiscalização.

Art. 11. São direitos do associado:

I. participar das atividades da Associação;

II. apresentar propostas de atividades ou programas compatíveis com os objetivos da Associação:

III. participar das principais deliberações da Associação, através de sua Assembleia Geral, com direito a voz e a voto.

Parágrafo único. Somente os associados fundadores, os efetivos e os contribuintes pessoas físicas poderão se candidatar e ser eleitos membros do Conselho Diretor e do Conselho Fiscal.

Art. 12. Salvo quando expressamente autorizados pelo Conselho Diretor ou pela Assembleia Geral, os associados não poderão pronunciar-se em nome da Associação, representá-la em qualquer circunstância que seja ou contrair obrigações a serem por ela cumpridas.

Art. 13. Os associados, de qualquer das categorias supra-mencionadas, não responderão individualmente, de maneira solidária ou subsidiária, pelas obrigações da Associação ou pelos atos praticados pelo Conselho Diretor e demais órgãos deliberativos, administrativos e fiscalizatórios.

Art. 14. O associado poderá ser desligado da Associação:

I. a qualquer momento, por sua vontade, mediante requisição de demissão dirigida ao Conselho Diretor, desde que não esteja em débito com suas obrigações;

II. por exclusão devidamente analisada pelo Conselho Diretor;

III. pela dissolução da Associação:

IV. pelo seu falecimento, em se tratando de pessoa física;

V. pela extinção da pessoa jurídica associada.

Art. 15. A exclusão mencionada no inciso II do artigo anterior será decidida pelo Conselho Diretor, após realizado procedimento disciplinar interno, no qual tenham sido garantidos ao associado-acusado a ampla defesa e o contraditório e cuja conclusão demonstre ter ocorrido pelo menos uma das seguintes hipóteses de exclusão por justa causa:

L praticar atos lesivos à Associação, que podem provocar-lhe prejuízo moral ou material

II. descumprir as normas contidas neste estatuto ou decididas em Assembleia Geral ou pelo **Conselho Diretor:** 

III. deixar de arcar com as parcelas de contribuição associativa, nos termos previstos pelo Regulamento Interno e pelos órgãos de deliberação, administração e fiscalização:

Guillery wasa Cunh **UAb 6031515** 

Willian Reichard Pereira Alvim WX

OAB/GO 24.446

Autenticar documento em https://alegodigital.al.go.leg.br/autenticidade com o identificador 32003200370035003400310030003A00500052004100, Documento assinado digitalmente conforme art. 4º, II da LEITOPE alle La COM CamScanner IV. apresentar conduta incompatível com os objetivos da Associação, como a prática de atividades criminosas ou ilícitas.

§ 1º. O procedimento de exclusão será instaurado pelo Conselho Diretor, mediante requisição de qualquer associado.

§ 2<sup>º</sup>. O Conselho Diretor deverá averiguar as alegações apresentadas contra o associadoacusado, inclusive notificando-o para a apresentação de defesa, e, após, deverá elaborar o relatório final sobre o caso, no prazo máximo de 30 (trinta) dias, a contar do início de sua tramitação.

§ 3<sup>º</sup>. Concluído o procedimento disciplinar, o Conselho Diretor poderá optar pela expulsão ou aplicação de outras penalidades, a depender das circunstâncias do caso. Notificado desta decisão, o associado-acusado poderá recorrer à Assembleia Geral, no prazo de 15 (quinze) dias. § 4º. A confirmação da expulsão do associado dependerá do voto favorável da maioria simples dos associados presentes na Assembleia Geral.

### **CAPÍTULO III - DA ADMINISTRAÇÃO**

Art. 16. São órgãos de deliberação, de administração e de fiscalização da Associação:

I. a Assembleia Geral dos associados;

II. o Conselho Diretor:

III. o Conselho Fiscal.

#### Seção 1 - Da Assembleia Geral

Art. 17. A Assembleia Geral constitui-se no órgão máximo de deliberação da Associação e será composta por todos os associados regularmente registrados, independente de sua categoria, desde que em dia com as suas obrigações.

Art. 18. A Assembleia Geral se reunirá, no mínimo, uma vez ao ano, nos 4 (quatro) meses seguintes à finalização de cada exercício fiscal, para:

I. apreciar o relatório anual de atividades, o balanço patrimonial e demais documentos relativos aos movimentos financeiros e contábeis do período;

II. eleger os membros do Conselho Diretor e do Conselho Fiscal, findo o seu mandato;

III. apreciar o plano de ação anual proposto pelo Conselho Diretor.

Parágrafo único. No caso do inciso II, a Assembleia Geral Ordinária deverá ser realizada com antecedência mínima de 30 (trinta) e máxima de 60 (sessenta) dias, a contar da data em que se finaliza o mandato dos membros do Conselho Diretor e do Conselho Fiscal.

Art. 19. A Assembleia Geral poderá, ainda, ser convocada a se reunir extraordinariamente, a qualquer tempo, sempre que os interesses da Associação o exigirem e, especialmente, para tratar das seguintes questões:

I. propor e apreciar alterações neste estatuto social;

II. destituir membros do Conselho Diretor e do Conselho Fiscal;

III, instituir e modificar o Regulamento Interno e outras normas da Associação:

IV. decidir sobre a dissolução da Associação;

V. decidir sobre o recurso interposto contra decisão do Conselho Diretor que determinou a exclusão de associado:

VI. deliberar sobre a contribuição financeira dos associados;

VII. autorizar a alienação ou a oneração, a qualquer título, de bens patrimoniais da Associação;

VIII. deliberar sobre a instauração de novos escritórios, representações ou unidades da Associação, além das expressamente mencionadas neste estatuto.

Art. 20. A convocação da Assembleia Geral será realizada pelo Conselho Diretor e, se inerte

Swithern Rosa Cunh **UAB-GO 33.575** 

同盟

Willian Reichard Receiva Alvim ill

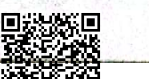

OAB/GO 24,446 Autenticar documento em https://alegodigital.al.go.leg.br/autenticidade com o identificador 32003200370035003400310030003A00500052004100, Documento assinado

digitalmente conforme art. 4º, II da LEI1GIRAI12ado com CamScanner

este, pelo Conselho Fiscal ou por pelo menos 1/5 (um quinto) dos associados em pleno gozo dos seus direitos.

§ 1º. Os associados deverão ser convocados com, no mínimo, 5 (cinco) dias de antecedência da realização da Assembleia Geral.

§ 2<sup>º</sup>. A convocação conterá indicações precisas do local, da data e do horário em que ocorrerá a Assembleia Geral, bem como das pautas que serão nela discutidas.

§ 3<sup>o</sup>. A convocação será realizada pelo seguinte meio: Publicações nas mídias socias da Associação e mediante mensagem enviada via correio eletrônico, aplicativos de mensagem (WhatsApp, Telegram, etc) ou físico diretamente ao associado, através dos endereços e contatos por ele informados.

Art. 21. Para a instalação da Assembleia Geral, será necessária a presença de, no mínimo, 50% (cinquenta por cento) dos associados, em primeira chamada. Na segunda chamada, que será realizada após decorridos, no mínimo, 30 (trinta) minutos do horário marcado para o início, a Assembleia Geral será instaurada com qualquer número de presentes, exceto nos casos em que outro quorum seja exigido.

Art. 22. Salvo disposições em contrário, as deliberações da Assembleia Geral serão tomadas por maioria simples dos presentes.

### Secão 2 - Do Conselho Diretor

Art. 23. O Conselho Diretor constitui-se em órgão colegiado, de natureza executiva e administrativa, responsável por formular e organizar as atividades da Associação.

Art. 24. Eleito em Assembleia Geral, o Conselho Diretor será formado por 4 (quatro) membros e será dividido, no mínimo, nos seguintes cargos:

- a) Diretor-Presidente:
- b) Vice Presidente;
- c) Tesoureiro:
- d) Secretário.

Art. 25. O mandato dos membros eleitos para o Conselho Diretor será de: 2 anos. sendo permitida a reeleição, por períodos iguais e consecutivos.

Art. 26. São atribuições do Conselho Diretor, dentre outras que lhe forem designadas pela Assembleia Geral:

I. coordenar e dirigir as atividades gerais da Associação;

II. celebrar convênios com a iniciativa privada ou com o poder público, nacionais ou internacionais, buscando realizar os fins da Associação:

III. formar comissões especiais de trabalho, quando estas forem necessárias às atividades da Associação;

IV. elaborar e apresentar à Assembleia Geral o relatório anual de atividades, o balanco patrimonial e demais documentos relativos aos movimentos financeiros e contábeis da Associação durante o exercício fiscal anterior;

V. elaborar e apresentar à Assembleia Geral o plano de ação anual, com previsão de despesas e de receitas para o exercício fiscal seguinte;

VI. elaborar a prestação de contas, sempre que requisitada por parceiros públicos ou privados:

VII. receber o pedido de demissão dos associados e tomar as providências cabíveis;

VIII. instaurar procedimento disciplinar para averiguar possíveis condutas gravosas dos associados, podendo, ao final, estabelecer-lhes penalidades, inclusive a expulsão: IX. convocar a Assembleia Geral;

Guilbert e Rosa Cunh

Willian Reichard Porch a ARim

OAB/GO 24.446

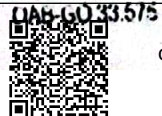

Autenticar documento em https://alegodigital.al.go.leg.br/autenticidade com o identificador 32003200370035003400310030003A00500052004100, Documento assinado digitalmente conforme art. 4º, II da LEITOPE alle Eado com CamScanner X. cumprir e fazer cumprir este estatuto, bem como as suas próprias deliberações e aquelas proferidas pela Assembleia Geral:

XI. representar e defender os interesses dos associados:

XII. administrar os bens patrimoniais da Associação:

XIII. contratar e demitir funcionários, de acordo com as necessidades da Associação.

### Art. 27. O Conselho Diretor se reunirá:

I. ordinariamente, pelo menos uma vez a cada 3 (três) meses;

II. extraordinariamente, sempre que houver necessidade ou interesse da Associação.

Parágrafo único. A convocação para as reuniões será feita pelo Diretor-Presidente da Associação ou por 50% (cinquenta por cento) dos membros do Conselho Diretor.

Art. 28. Compete ao Diretor-Presidente:

I. representar ativa e passivamente, judicial e extrajudicialmente a Associação, sempre que notificado ou quando for conveniente aos interesses desta;

II. presidir a Assembleia Geral e o Conselho Diretor;

III. nomear procuradores e delegar poderes, para fins específicos, quando houver necessidade:

IV. executar demais funções a ele designadas pela Assembleia Geral ou pelo Conselho Diretor.

Parágrafo Único: Ao Vice Presidente compete todas as atribuições acima, na ausência do Diretor-Presidente.

Art. 29. Compete ao Secretário:

I. organizar e coordenar os serviços de secretaria;

II. manter, sob sua guarda e responsabilidade, os livros e demais documentos relativos à secretaria:

III. secretariar as reuniões do Conselho Diretor e a Assembleia Geral, redigindo e subscrevendo as suas respectivas atas:

IV. responsabilizar-se pelos serviços de relações públicas e de divulgação da Associação, prestando os devidos esclarecimentos e mantendo contato constante com órgãos de imprensa e de comunicação;

V. executar demais funções a ele designadas pela Assembleia Geral ou pelo Conselho Diretor.

Art. 30. Compete ao Tesoureiro:

I. organizar e coordenar os serviços de tesouraria e de contabilidade, zelando por sua transparência e equilíbrio orçamentário;

II. manter sob sua guarda os livros e demais documentos relativos à tesouraria:

III. arrecadar a receita e realizar o pagamento das despesas;

IV. apresentar relatórios de receitas e despesas sempre que solicitado:

V. executar demais funções a ele designadas pela Assembleia Geral ou pelo Conselho Diretor.

### Secão 3 - Do Conselho Fiscal

Art. 31. O Conselho Fiscal é o órgão colegiado responsável pela fiscalização das contas e das atividades contábeis e financeiras da Associação.

Art. 32. O Conselho Fiscal será formado por 2 (dois) membros, eleitos em Assembleia Geral, juntamente com o Conselho Diretor, para um mandato de: 2 anos, sendo permitida a reeleicão. por períodos iguais e consecutivos.

Willian Reichard Pereira Algim ILA Guilhern, Rusa Cunh OAB/GO 24.446 Autenticar documento em https://alegodigital.al.go.leg.br/autenticidade **BAGED 33.575** com o identificador 32003200370035003400310030003A00500052004100, Documento assinado digitalmente conforme art. 4º, II da LEITOPE alle La COM CamScanner

Art. 33. São atribuições do Conselho Fiscal:

I. examinar periodicamente os livros e papéis da Associação e o estado da caixa e da carteira, devendo os membros do Conselho Diretor prestar-lhes todas as informações solicitadas:

II. avaliar e emitir parecer sobre o relatório anual de atividades, o balanço patrimonial e demais documentos relativos aos movimentos financeiros e contábeis da Associação;

III. avaliar e emitir parecer sobre o plano de ação anual elaborado pelo Conselho Diretor, opinando sobre as despesas e as receitas nele contidas;

IV. denunciar imediatamente à Assembleia Geral os erros, fraudes ou crimes verificados, sugerindo providências úteis à Associação;

V. opinar sobre despesas extraordinárias.

### Art. 34. O Conselho Fiscal se reunirá:

I. ordinariamente, pelo menos uma vez a cada 3 (três) meses;

II. extraordinariamente, sempre que houver necessidade ou interesse da Associação.

Parágrafo único. A convocação para as reuniões será feita pelo Diretor-Presidente da Associação ou por 50% (cinquenta por cento) dos membros do Conselho Fiscal.

#### Secão 4 - Das eleições

Art. 35. A organização das eleições ficará a cargo do Conselho Diretor, que deverá designar uma Comissão Eleitoral, composta de 3 (três) ou mais associados isentos, que não estejam concorrendo aos cargos competidos.

Art. 36. Para se candidatarem aos cargos, os associados deverão se organizar em chapas, a qual deverá ser integralmente composta por candidatos a todos os cargos do Conselho Diretor e do Conselho Fiscal.

Art. 37. A Comissão Eleitoral divulgará, com a antecedência necessária, edital de convocação em que estarão especificadas as datas de inscrição de chapas, de campanha eleitoral e de votação, dentre outras questões relevantes.

Art. 38. A votação será secreta.

### Secão 5 - De outras disposições

Art. 39. Pelo exercício dos cargos mencionados neste capítulo, não serão atribuídas aos associados remunerações, de qualquer espécie ou natureza.

Art. 40. Os associados que, devidamente eleitos em Assembleia Geral, ocupem os cargos mencionados neste capítulo poderão ser destituídos, com justa causa, mediante a verificação de uma das sequintes hipóteses:

I. mal uso ou dilapidação do patrimônio social;

II. abandono do cargo, entendido como a ausência injustificada em 3 (três) reuniões consecutivas do órgão do qual faça parte;

III. ocupação de outro cargo ou função que seja incompatível com aquele ocupado na Associação:

IV. prática de atos lesivos à Associação, que podem provocar-lhe prejuízo moral ou material:

V. desobediência às normas contidas neste estatuto ou decididas em Assembleia Geral ou pelo Conselho Diretor:

VI. conduta incompatível com os objetivos da Associação, tais como a prática de atividades criminosas ou ilícitas.

Guilheem Rosa Cunh

Willian Reichard Rereira Alyim OAB/GO 24,446

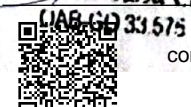

Autenticar documento em https://alegodigital.al.go.leg.br/autenticidade com o identificador 32003200370035003400310030003A00500052004100, Documento assinado

digitalmente conforme art. 4°, II da Lightara digital do com CamScanner

§ 1º. O procedimento de destituição será instaurado pela Assembleia Geral, mediante requisição do Conselho Fiscal, de qualquer membro do Conselho Diretor ou de, no mínimo, 50% (cinquenta por cento) dos associados.

§ 2<sup>º</sup>. A Assembleia Geral designará comissão especial composta por 3 (três) ou mais associados isentos, que serão responsáveis pela averiguação das alegações apresentadas contra o gestoracusado, inclusive devendo notificá-lo para a apresentação de defesa, e pela elaboração de relatório final sobre o caso, no prazo máximo de 30 (trinta) dias, a contar do início de sua tramitação.

§ 3<sup>º</sup>. Concluído o procedimento disciplinar, a Assembleia Geral deverá ser convocada imediatamente, para analisar o relatório final e deliberar sobre a destituição do associadoacusado.

§ 4º. A destituição dos membros do Conselho Diretor e do Conselho Fiscal dependerá do voto favorável de, no mínimo, 2/3 (dois terços) dos associados.

Art. 41. Além das práticas de gestão administrativa descritas neste estatuto, a Associação poderá, ainda, adotar outras que sejam necessárias e suficientes para coibir a obtenção, de forma individual ou coletiva, de benefícios ou vantagens pessoais, em decorrência da participação no respectivo processo decisório.

### **CAPÍTULO IV - DO PATRIMÔNIO E DA FONTE DE RECURSOS**

Art. 42. O patrimônio da Associação será composto e mantido por:

I. bens móveis e imóveis que lhe tenham sido doados, transferidos ou incorporados ou que tenham sido por ela adquiridos, provenientes de pessoas físicas ou jurídicas, nacionais ou internacionais, associadas ou não:

II. bens e direitos provenientes das rendas patrimoniais ou das atividades exercidas pela Associação:

III. contribuições dos associados;

IV. produtos de festivais, campanhas ou outros eventos realizados em prol da Associação;

V. subvenções ou auxílios governamentais.

Art. 43. A Associação não distribuirá entre seus associados ou entre seus gestores lucros, bonificações ou vantagens, a qualquer título ou de qualquer natureza.

Art. 44. Todo o patrimônio e todas as receitas eventualmente percebidas pela Associação serão aplicadas na realização e no desenvolvimento de seus objetos sociais, incluindo os gastos e bens necessários à sua manutenção e ao seu funcionamento administrativo.

Art. 45. A Associação manterá escrituração contábil de suas receitas e despesas em livros dotados da formalidade necessária para assegurar a sua exatidão, de acordo com os princípios fundamentais de contabilidade e com as Normas Brasileiras de Contabilidade.

### **CAPÍTULO V - DA PRESTAÇÃO DE CONTAS**

Art. 46. A prestação de contas da Associação observará:

a) os princípios fundamentais de contabilidade e das Normas Brasileiras de Contabilidade: b) a publicidade, por qualquer meio eficaz, no encerramento do exercício fiscal, ao relatório de atividades e das demonstrações financeiras, incluindo-se as certidões negativas de débitos junto ao INSS e ao FGTS, colocando-os à disposição para exame de qualquer cidadão;

Guitherna Rosa Cunh UAB-GO 33.575

Willian Reichard Pereira Alying **OAB/GO 24,446** 

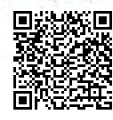

Autenticar documento em https://alegodigital.al.go.leg.br/autenticidade com o identificador 32003200370035003400310030003A00500052004100, Documento assinado digitalmente conforme art. 4°, II da Lightara digital do com CamScanner c) a realização de auditoria, inclusive por auditores externos independentes se for o caso, da aplicação dos eventuais recursos objeto de termos de parceria, conforme previsto em regulamento;

d) a prestação de contas de todos os recursos e bens de origem pública recebidos será feita conforme determina o parágrafo único do art. 70 da Constituição Federal e art. 52 do Estatuto da Pessoa Idosa (Lei 10.741/03).

# **CAPÍTULO VI - DAS ALTERAÇÕES ESTATUTÁRIAS**

Art. 47. As cláusulas do presente estatuto social poderão ser modificadas, no todo ou em parte, em Assembleia Geral especialmente convocada para este fim.

Parágrafo único. Para que passem a integrar o texto do estatuto, as modificações propostas deverão ter a aprovação de, no mínimo, 2/3 (dois terços) dos associados.

## **CAPÍTULO VII - DA DISSOLUÇÃO**

Art. 48. A dissolução da Associação poderá ocorrer a qualquer tempo, caso se verifique não ser mais possível a realização de seu objeto social ou a continuação de suas atividades.

Art. 49. Em qualquer hipótese, a dissolução da Associação será deliberada em Assembleia Geral especialmente convocada para este fim e dependerá da aprovação de, no mínimo, 2/3 (dois tercos) dos associados.

Art. 50. Em caso de dissolução, o patrimônio social eventualmente remanescente deverá ser doado a instituição sem fins lucrativos com objetos e atividades similares à da presente Associação e com atuação na mesma região.

Parágrafo único. Inexistente instituição com estas especificações, a Assembleia Geral deverá definir o destino do patrimônio remanescente.

Art. 51. Caso a Associação venha a ser qualificada como Organização da Sociedade Civil de Interesse Público, nos termos da Lei Federal n. 9.790, de 23 de março de 1999, o patrimônio social eventualmente remanescente após a sua dissolução será doado a instituição igualmente qualificada por esta lei.

Parágrafo único. Ainda que não seja dissolvida, se a Associação vier a perder a sua qualificação de Organização da Sociedade Civil de Interesse Público, o acervo patrimonial disponível que tenha sido adquirido com recursos públicos, durante o período em que persistiu aquela qualificação, deverá ser transferido a outra pessoa jurídica, qualificada nos termos daquela lei, que apresente, preferencialmente, o mesmo objeto social.

### **CAPÍTULOS VII - DAS DISPOSIÇÕES GERAIS**

Art. 52. Os casos omissos serão decididos pelo Conselho Diretor e referendados pela Assembleia Geral.

Art. 53. O presente estatuto entrará em vigor na data de sua aprovação pela Assembleia Geral e revogará todas as disposições contrárias.

Estatuto social aprovado pela Assembleia Geral Extraordinária, realizada em Anicuns. Goiás (GO), na data de 5 de agosto de 2022, conforme ata e lista de presença em anexo.

**Diretor-Presidente** 

TAB. DE ANICUNS-GO Warren vanir Peixoto Alves

Guilherna dusu Cunh  $(1AB-GO33575)$ 

Willian Reichard Bergira Alvim 1 V

OAB/GO 24.446

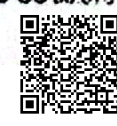

Autenticar documento em https://alegodigital.al.go.leg.br/autenticidade com o identificador 32003200370035003400310030003A00500052004100, Documento assinado digitalmente conforme art. 4º, II da LEITOPE AITZ ado com CamScanner

e Civil de Pessoas Juridicas (64) 3564-1776 Registro de Imóveis,<br>Titulos e Documentos <u>01532208194039230660000 - Consulte em: http://extraiudicial.tigo.jus.br/selo</u> Atos Fraticados - Registro de Titulos e Documentos<br>Anicuns-GO, A9 de agosto de 2022 Francesca de Castro Oliveira - Oficiala de Registro Fretocolo: 8.977 R-805 Livro: A-5 **SERVENTIA DE REGISTRO**<br>Anicuns - GO arice Almeida Rosa - Escrevente **EREPUBLICA FEDERATIVA DO BRASIL-ESTADO DE GOIAS** 029082AA003465  $\overline{\mathcal{O}_{\mathcal{E}}}$ TÓRIO LOUZADA -TAB. DE NOTAS E PROTESTO DE ANICUNS-GO rativa República archive Louizable - TAB, DE NOTAS E PROTESTO DE ANICUNS-G<br>
Naria Angélica Souza Louzada Carvalho - Tabelliã<br>
Rua Marechal Fioniano Peixoto, nº 776, Centro, Anicuns-GO<br>
Telefone: (64)3564-3364 - cartoricanicums@hotmail.com<br> do Brasil SY<sup>3</sup> Factor Av. Mar EDIVANIR Indicada 26<br>agosto de 2022 **EIXOTO ALVES** da 雑 Vartade  $\blacksquare$  $F_{\Omega}$  $95<sup>6</sup>$ **ESC** ENTE 园面 QUALQUER ADULTERAÇÃO, RASURA OU EMENDA INVALIDA ESTE DOCUMENTO NAME A ALONG A DISTRICT OF A 8/41 回邊

怒回 п

Autenticar documento em https://alegodigital.al.go.leg.br/autenticidade com o identificador 320032003700350034003100300[03A00500052004100, Documento assinado](https://v3.camscanner.com/user/download) digitalmente conforme art. 4º, II da Lei 14.066/2020